Per accedere aprire o scaricare i file pubblicati in Amministrazione trasparente è necessario avvalersi dei programmi specificati in tabella:

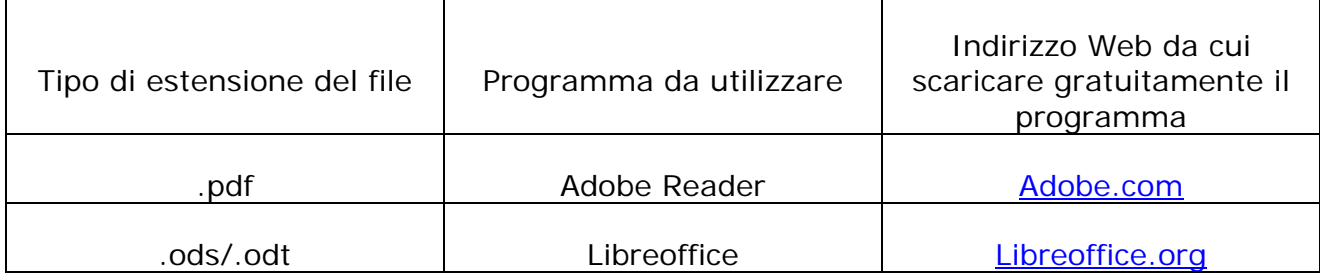